### **KokrotImg**

### **Opis rada i tehnička dokumentacija**

David Davidović Matematička gimnazija Beograd

# **Šta je Kokrot?**

- Biblioteka za detekciju, lociranje i čitanje QR kôdova
- QR kôdovi su specijalni dvodimenzionalni bar-kôdovi[1], čiji je izumitelj japanska kompanija Denso Wave
	- Napravljeni su specijalno kako bi programi mogli lako da ih očitaju sa fotografija
	- Prvi put korišćeni u automobilskoj industriji za automatsko obeležavanje šasija vozila
	- Danas je "skeniranje QR kôda" vrlo uobičajeno jer su sveprisutni i našli su široku primenu van originalne namene (enkodiraju adrese web sajtova, kontakt informacije, pomažu viralne marketing kampanje, itd.)
	- Problem brze i precizne detekcije i očitavanja je vrlo interesantan, spada u probleme kompjuterskog vida i procesuiranja slika

### **Kako Kokrot radi**

- Kokrot je podeljen na dva modula od kojih svaki vrši izolovanu funkciju
	- **KokrotImg**, čija je uloga da na početnoj slici pronađe kôd i pročita ga u binarnu matricu
		- KokrotImg je realizovan u C-u
		- *Ova prezentacija se bavi isključivo njime*
	- **KokrotProc**, čija je uloga da ovu binarnu matricu dekodira i dođe do originalnih podataka koje QR kôd nosi
		- KokrotProc je realizovan u C#-u

# **KokrotImg**

- Podeljen je na dve komponente
	- **Macrocosm**, komponenta KokrotImg-a koja analizira sliku, pronalazi kôd i izdvaja ga u posebnu bitmapu
	- **Microcosm**, komponenta KokrotImg-a koja analizira kôd u toj bitmapi i vrši čitanje
- Uz njega je razvijen i **KokrotViz**, jednostavna alatka za vizuelizaciju rezultata i performansi KokrotImg
	- KokrotViz je realizovan u C++-u uz pomoć **GTK+ 3** toolkita i (konkretno je korišćen **gtkmm**, a za iscrtavanje je korišćen **Cairo** API)
	- KokrotViz se može proširiti da radi kao alat za vizuelizaciju šire kategorije algoritama koji pretežno rade na slikama

# **KokrotImg - okvirni način rada**

(1)Priprema slike za obradu (ugl. grayscaling)

- Ovo je ostavljeno klijentskim aplikacijama jer nema potrebe da se gubi vreme na skupu grayscaling operaciju ako npr. već ulazna slika nije u boji. KokrotImg traži 8-bitnu jednokanalnu sliku kao ulaz.
- (2)Pozivanje Macrocosm podsistema da pronađe QR kôdove na slici
- (3)Odabiranje jednog QR kôda (ugl. prvi detektovan)
- (4)Pozivanje Microcosm podsistema da projektuje ovaj kôd, procesuira i pročita u finalnu matricu
	- Bez umanjenja opštosti ćemo nadalje govoriti o QR kôdovima koji su tamni, na beloj pozadini.

# **KokrotImg - okvirni način rada**

- Chen et. al 2012[8] opisuju algoritam za detekciju i očitavanje QR kôda sa fotografija koji je u mnogo tačaka sličan načinu rada KokrotImg-a (čak je nekoliko ideja odatle iskorišćeno prilikom dizajna načina rada KokrotImga)
- Mora se obratiti pažnja na to da je metod iz [8], iako na prvi pogled sličan, daleko manje sofisticiran od metoda koji KokrotImg koristi. U njemu:
	- binarizacija nije lokalno-adaptivna već koristi globalni prag
	- pronalaženje finder-a je isključivo horizontalnim i vertikalnim skenom. Autorov eksperiment sa ovim je pokazao da se u tom slučaju fatalno gubi na preciznosti ukoliko je QR kôd mali ili izrazito perspektivno transformisan
	- radi samo sa QR kôdovima verzija 1-14
	- se ne obraća pažnja na timing pattern-e

# **KokrotImg - okvirni način rada**

- algoritam za pronalaženje alignment pattern-a je dubiozne tačnosti---na način koji je opisan u publikaciji, može se lako prevariti i odabrati netačnu lokaciju alignment pattern-a, posebno uz nedostatak skeniranja timing pattern-a koji bi mu dao veću preciznost u pretpostavljanju njihove pozicije
- Zbog nedostatka izvornog kôda i test korpusa, nemoguće je uporediti ova dva algoritma
- U [8] se navodi da je za sliku veličine 352×258 njihovom algoritmu potrebno oko 5ms
- Za sliku slične veličine (320×427) KokrotImg-u je potrebno oko 12ms
- Sem toga se ne mogu izvući nikakvi drugi uporedni zaključci (dokument je, takođe, zbog jezičke barijere ponegde slabo razumljiv)

### **Macrocosm**

- Macrocosm ima zadatak da pronađe na ulaznoj slici QR kôdove, na osnovu njihovih karakterističnih odlika, što preciznije
- Pošto operira na celoj slici, izuzetno je bitno da bude što brži mogući
- Potrebna je zadovoljavajuća brzina i konzumpcija memorije na slikama od nekoliko megapiksela
- Problem je memory-bound (brzina pristupa memoriji diktira brzinu izvršavanja), procesorska snaga ne igra značajnu ulogu jer je potrebno vršiti relativno jednostavne operacije nad relativno velikom količinom podataka
- Prioritet je eliminisati što više piksela koji sigurno ne pripadaju nijednom QR kôdu i procesuiranje vršiti na suženom skupu

### **Kako Macrocosm radi**

- **Slika se binarizuje (svodi na striktno crno-belu reprezentaciju)**
- Na binarizovanoj slici je potrebno pronaći "finder **patterne" koji čine QR kôd**
- **Pronađene finder pattern-e grupisati u QR kôdove i formirati konačan izlaz Macrocosma: listu četvorouglova koji čine kôdove na slici**

#### **(1) Slika se binarizuje (svodi na striktno crno-belu reprezentaciju)**

- Izuzetno bitno da ovaj korak bude brz, jer on mora proći kroz celu sliku
- Nije bitno da binarizovana slika bude jasna niti bez šuma van oblasti gde su QR kôdovi, dovoljno je da oblasti sa QR kôdovima budu binarizovane tako da je kôd i dalje prepoznatljiv

- Ideje koje su implementirane u početku:
	- Jednostavan globalni prag prag se određuje na osnovu srednje vrednosti boje na slici
		- Brzo ali nezadovoljavajuće u slučaju da postoje varijacije na slici (neki delovi će ispasti neupotrebljivo presvetli a neki pretamni)
	- Prag na osnovu gray-level histograma, Otsu 1979[2]
		- Zaodovoljavajuće, ali isuviše specifičan metod
	- Lokalno-adaptivna metoda, Sauvola & Pietikainen, 2000[3]
		- Sjajni rezultati ali *izuzetno* sporo
	- Lokalno-adaptivna metoda uz dve kumulativne tabele za ubrzanje, Shafait et al. 2008[4]
		- Ista metoda kao [3] ali oko 20x brža, ipak sporo zbog neizbežnih floating-point operacija, slična ideja sa kvadriranom kumulativnom tabelom viđena i u [5]

- Jednostavna lokalno adaptivna metoda sa jednom kumulativnom tabelom je najbrža i čini se da proizvodi dovoljno dobre rezultate
	- Za svaki piksel se kao prag odabira prosečna vrednost piksela u kvadratnoj okolini stranice a (gde je a funkcija veličine cele slike)
	- Koristi se kumulativna tabela (aka summed-area table / integral image) kako bi se jako brzo izračunao zbir i prosek te kvadratne okoline
	- Neupotrebljiva u opštem slučaju zbog mnogo šuma na slici
	- Međutim, u oblastima velikog kontrasta i visokih frekvencija (kao što su QR kôdovi) šuma gotovo i da nema
	- Nema floating-point operacija
	- Idealno za ovu upotrebu

● Za binarizaciju slike od 8 MPX potrebno je utrošiti 110ms na referentnom sistemu, što čini oko 36% ukupnog vremena koje je provedeno u Macrocosm-u

● Primer slike i njene binarizacije odabranom metodom

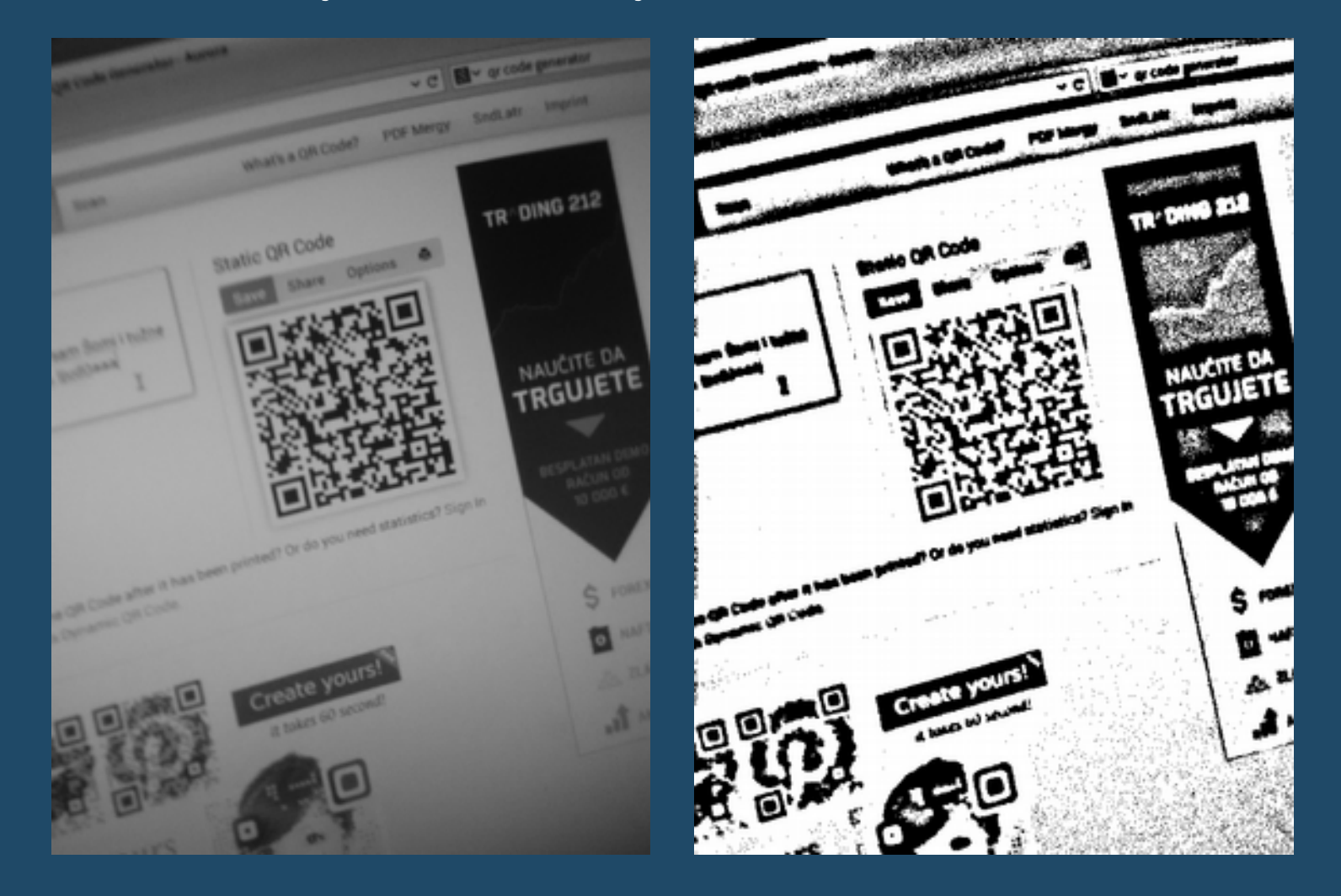

#### (2) Na binarizovanoj slici je potrebno pronaći "finder **patterne" koji čine QR kôd**

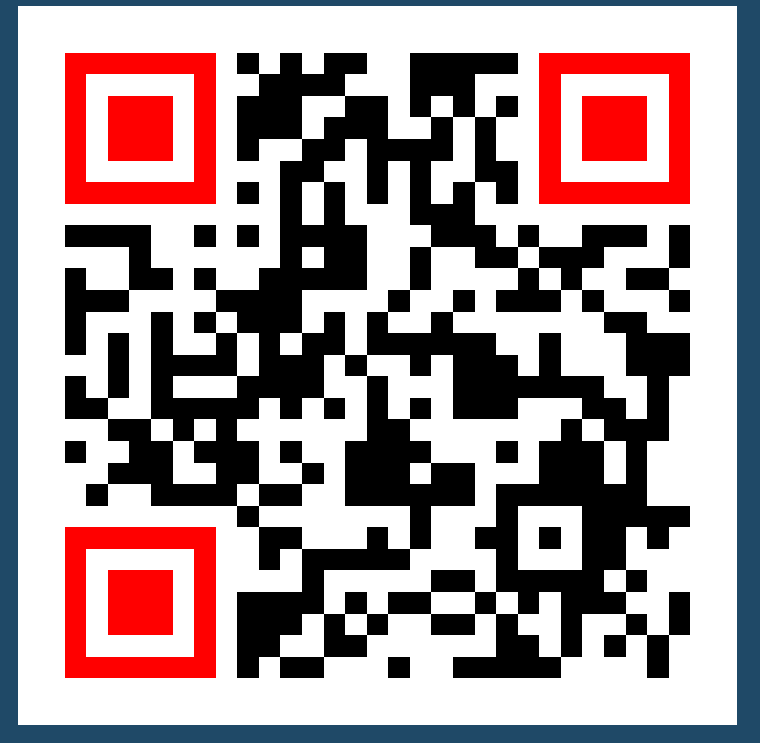

"Finder patterni" su karakteristični uokvireni kvadrati koji se nalaze u gornjem levom, gornjem desnom i donjem levom uglu svakog QR kôda. Odnosi širina crno-belo-crno-belo-crno polja koja ih sačinjavaju su 1:1:3:1:1 zbog čega se relativno lako mogu naći i prepoznati na slici.

- Prvo se cela slika skenira, liniju po liniju, i u svakoj liniji se traže odnosi naizmeničnih boja koji odgovaraju 1:1:3:1:1
- Tolerancija je jako velika, dozvoljena je relativna greška od oko 100% što stvara jako veliki broj lažnih pozitiva
- Kad god se naiđe na ovakav odnos, upamti se samo centralni piksel (onaj koji bi u finder pattern-u bio centar unutrašnjeg kvadrata
- Od tipične slike koja ima 8 MPX izdvoji se oko 300 piksela "kandidata"

● Primer slike sa obeleženim pikselima kandidatima

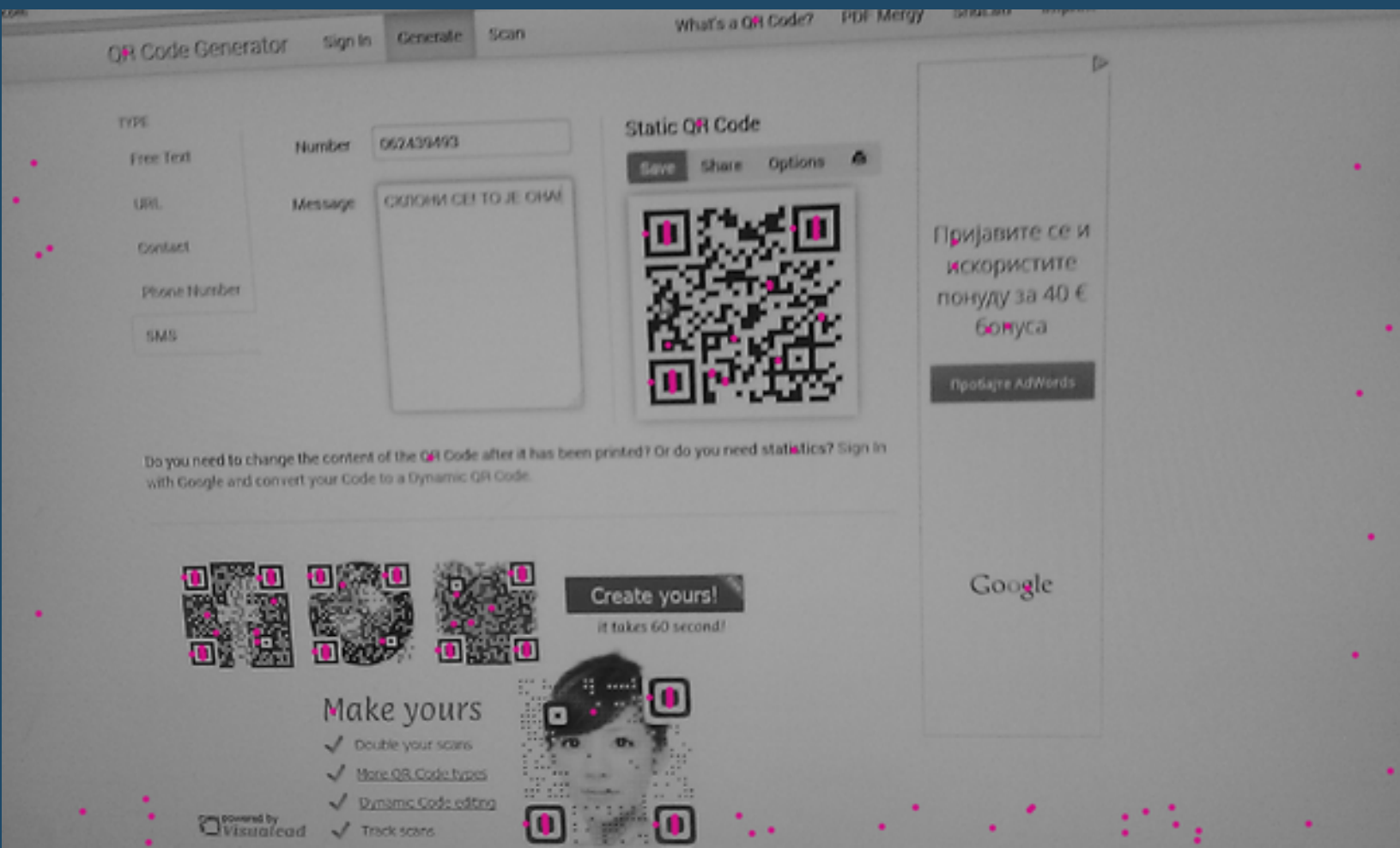

- Nakon što su kandidati enumerisani, skup nad kome se radi je efektivno smanjen sa miliona piksela na nekoliko stotina
- To znači da se mogu priuštiti kompleksnija izračunavanja na ovom nivou
- Sledeći korak je da se od ovih kandidata (koji su samo tačke) pronađu pravi finder pattern-i (četvorouglovi)

- Za svaku tačku kandidat:
	- Pokrene se flood fill iz nje tako da izolujemo povezanu komponentu tj. crnu oblast kojoj ona pripada (ovo je unutrašnji 3×3 kvadrat u finder pattern-u)
		- tokom sâmog algoritma pamtimo piksele koji se nalaze na ivici oblasti
		- flood fill je dovoljno "pametan" da prekine rad čim oblast prestane da izgleda kao legitiman kvadrat pa se izbegava širenje kroz velike povezane komponente van bilo kakvog pravog finder pattern-a
	- Pronađe se konveksni omotač ovih piksela
		- Monotone chain algoritam (optimizacija klasičnog Grejamovog skena), de Berg et al. 2000[6]
	- Izračuna se zbir vrednosti piksela unutar dobijenog poligona
		- koristi se jednostavan algoritam koji koristi dve Brezenhamove linije[7] kako bi efikasno, skenliniju po sken-liniju, prošao kroz sve piksele unutar poligona
		- ovaj zbir mora biti najvećim delom crn (npr. 95%) jer u suprotnom znači da je originalni region vidljivo nekonveksan, što ga diskvalifikuje kao moguć finder kvadrat

- Za svaki kandidat konveksni poligon:
	- Poligon se dva puta poveća tako da aproksimira prvo 5×5 beli okvir, a zatim i 7×7 celu površinu finder pattern-a
	- Svaki put se izračuna zbir piksela unutar poligona, u slučaju da ne odgovara očekivanjima (5×5 okvir nije većinski beo i 7×7 okvir nije većinski crn) kandidat se odbacuje
	- Ukoliko su svi testovi prošli, možemo sa velikom sigurnošću biti sigurni da smo naišli na pravi finder pattern
	- Prva ideja je da se prošireni poligon iskoristi kao oblik ovog finder-a u daljim izračunavanjima
		- nažalost, ispostavlja se da u praksi ovo nije moguće
		- prošireni poligon je baziran na obliku unutrašnjeg kvadrata, a zbog raznih nesavršenosti on može biti vrlo "deformisan"
		- čak i male greške ovde dovode do velikih grešaka i nepreciznosti kasnije

- Za svaki kandidat "proširen" konveksni poligon:
	- Iskoristićemo proširen poligon kao smernicu
	- Želimo da pokrenemo još jedan flood fill koji će nam preciznije dati oblik celog finder pattern-a
	- Pokrenućemo "jeftin" sken kroz prostor ovog poligona i pronaći ćemo prva 3 crna piksela iz kojih ćemo pokrenuti flood fill
	- Ovaj flood fill je vrlo konzervativan i obraća pažnju samo na jako mali pravougaonik oko originalnog poligona (i alocirano mu je malo resursa)
		- u slučaju da flood fill dostigne bilo koje ograničenje, biće korišćen originalan proširen poligon koji svejedno pruža dobru aproksimaciju pravog oblika
	- Kada se flood fill završi, uzimaju se pikseli sa ivice i od njih se pravi konveksni omotač koji je sada piksel-precizan opis oblika ovog finder pattern-a

- Za svaki kandidat konveksni poligon:
	- Na kraju, potrebno je da ovaj poligon redukujemo na striktno četvorougao, kako bismo mogli jeftino da radimo razne operacije (računanje površine, testiranje uglova, itd.)
	- Za ovo se koristi greedy approximation algoritam (reduce\_polygon) koji iterativno oduzima tačku po tačku s poligona sve dok ne ostane onoliko koliko je potrebno
		- tačka se uvek bira tako da se površina poligona što manje promeni
		- algoritam je daleko od optimalnog i postoji mnogo patoloških slučajeva u kojima će dati vrlo neoptimalan poligon
		- na sreću, u našem slučaju, kada konveksni poligon već "liči" na četvorougao, lokalna optimalna strategija je vrlo bliska globalnoj, pa je rezultantan četvorougao zadovoljavajuć
		- više informacija o algoritmu se nalazi u izvornom kôdu

● Primer jedne situacije u kojoj je drugi, manji flood fill uspeo, i jedne u kojoj nije (jer je finder pattern povezan sa velikim crnim regionom). U drugoj situaciji pravac finder pattern-a (plavo) ne prati dovoljno dobro liniju QR kôda, dok u prvoj poligon sasvim precizno "obmotava" konturu finder pattern-a.

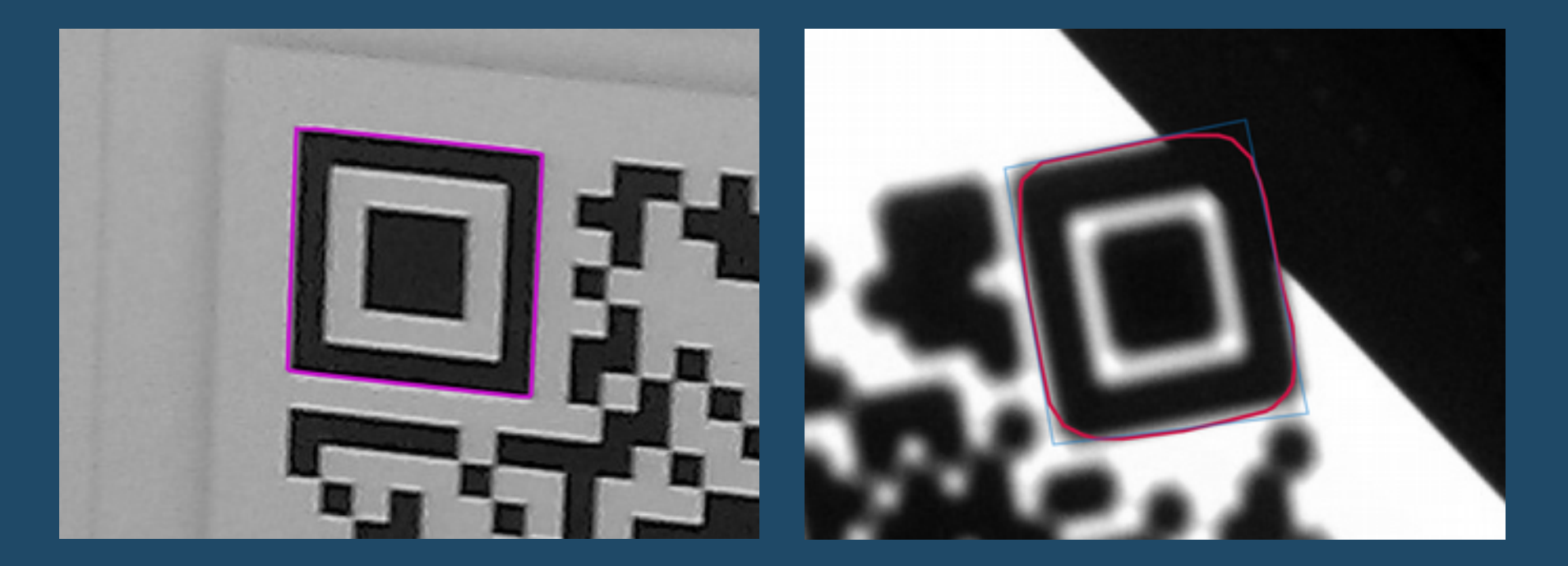

**(3) Pronađene finder pattern-e grupisati u QR kôdove i formirati konačan izlaz Macrocosma: listu četvorouglova koji čine kôdove na slici**

- KokrotImg, najuže rečeno, nije ni namenjen da pročita više QR kôdova sa jedne slike, ali pokušavamo da se izborimo i sa tim slučajem
- Za ovaj korak ćemo koristiti algoritam koji prolazi kroz sve pronađene finder pattern-e i ocenjuje kombinacije po 3 na osnovu ugla (u idealnoj fotografiji ugao je 90°), udaljenosti (u idealnoj fotografiji centralne tačke čine jednakokrako-pravougli trougao) i odnosa površina (u idealnoj fotografiji površine su im iste)

- Algoritam takođe prepoznaje specijalan slučaj kada postoje samo 3 finder pattern-a na slici i uvek ih spoji zajedno, bez obzira na fitness skor dobijenog kôda
- Za svaki par findera se pronalazi treći finder koji im najbolje odgovara, a onda se za svaki finder pronalazi najbolji QR kôd koji ga sadrži i on se upisuje kao finalni (pazi se na duplikate)
- Sada treba za svaki od njih napraviti finalni četvorougao
	- sve tačke finder poligona se ubacuju u jedan "point cloud"
	- pronalazi se konveksni omotač
	- koristi se reduce\_polygon da ovo svede na petougao koji predstavlja okrnjeni četvorougao QR kôda

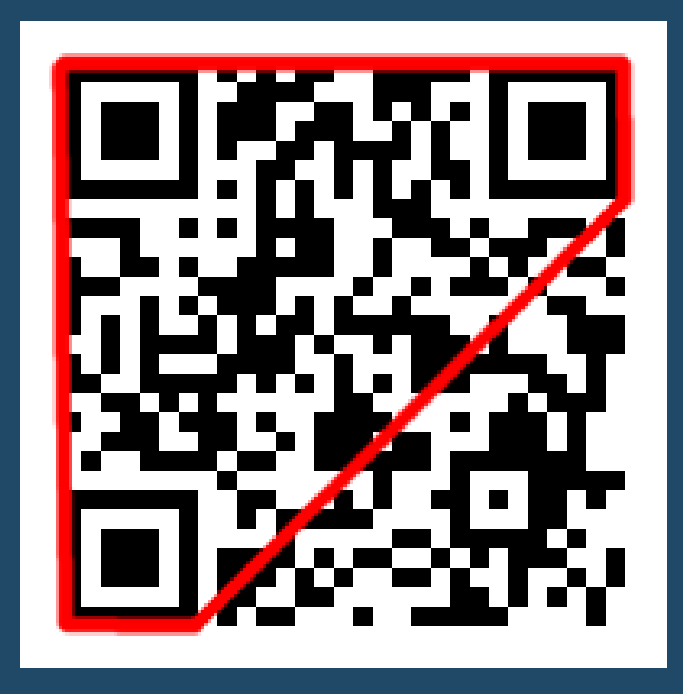

Petougao koji se dobije na osnovu konveksnog omotača svih findera

- Nakon ovoga, jednostavnim ispitivanjem ovog petougla nalazimo koji je "okrnjen" ugao i onda ga dopunjavamo kako bismo dobili ceo četvorougao
- Bitno je primetiti da je, zbog toga što se četvrta tačka u QR kôdu dobija produžavanjem linija koje diktiraju tri findera, iznenađujuće teško pronaći *tačnu* četvrtu tačku QR kôda ukoliko oblik na slici (zbog perspektive ili raznih svojstava sočiva) ne odgovara četvorouglu ili je rezolucija mala
- Ovom nepreciznošću se bavimo kasnije, u Microcosm modulu

● Primer uspešno detektovanog QR kôda sa prikazanim finder patternima i izračunatim četvorouglom

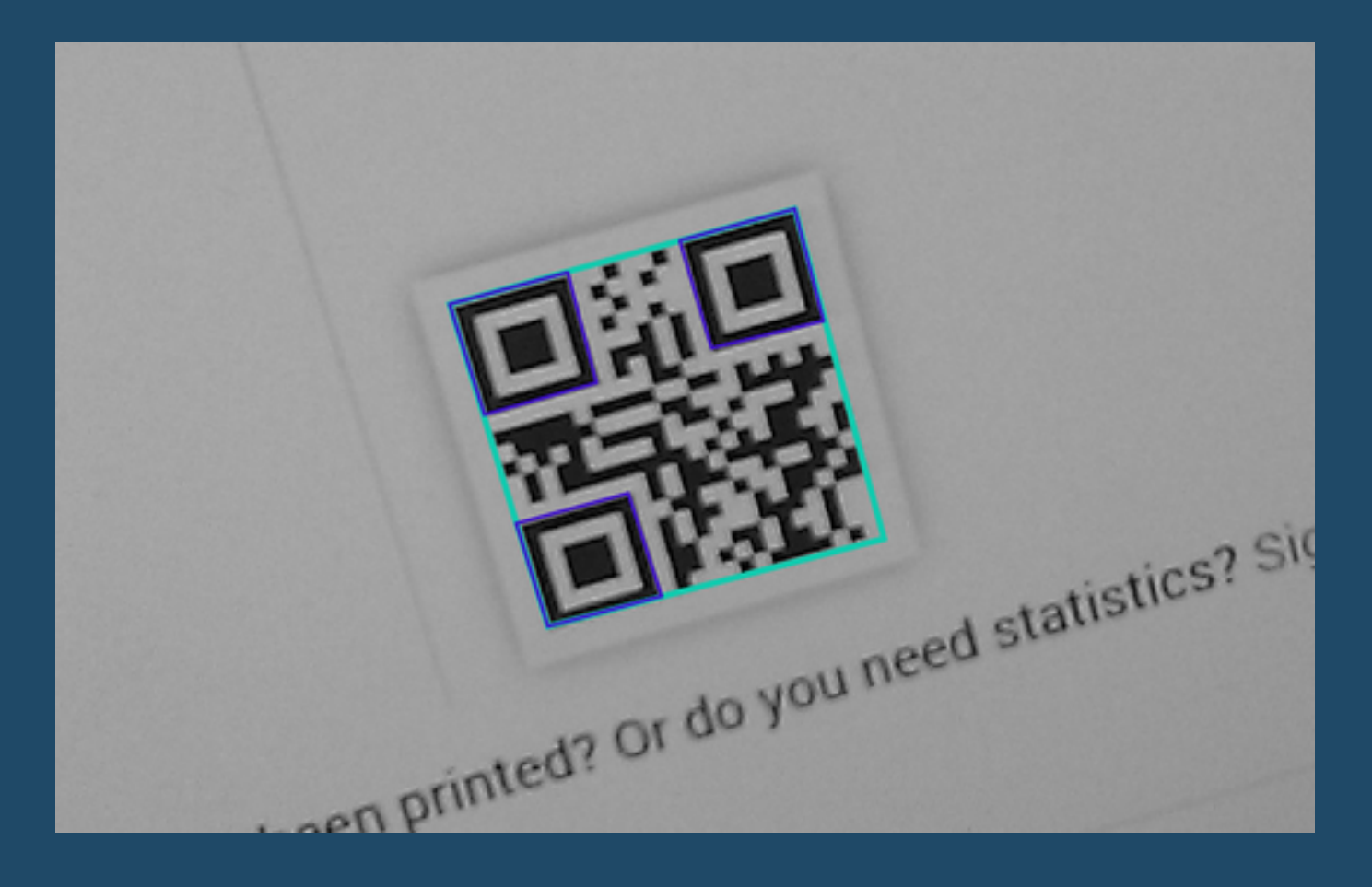

### **Kako Macrocosm radi**

- U ovom trenutku posao Macrocosma je gotov
- Njegov izlaz su samo četvorouglovi koji sadrže QR kôdove
- Čak se ni binarizovana slika ne koristi već se QR kôd rebinarizuje
- Ovo je da bismo mogli da tačnije i pod kontrolisanijim uslovima izvršimo binarizaciju, jer je njen rezultat izuzetno bitan za naše čitanje finalnog kôda kasnije
- Sada nastupa Microcosm

### **Microcosm**

- Microcosm ima zadatak da transformiše QR kôdove koje je Macrocosm prethodno našao u manju sliku, odredi njihove dimenzije i popuni finalnu matricu nulama ili jedinicama, u zavisnosti od toga da li je na finalnom kôdu određen modul crn ili beo
- Pošto operira na jako maloj slici, Microcosm je mnogo više CPUbound, i zbog delikatne prirode ovog detektovanja je mnogo bitnije da bude tačan nego brz
- Nema potrebe da se žrtvuje preciznost zbog performansi jer se u Microcosmu provede tek nekoliko procenata od ukupnog vremena

### **Kako Microcosm radi**

- **Četvorougao sa original slike u kome se nalazi QR kôd se transformiše u N×N bitmapu**
	- N je konfigurabilno, u default konfiguraciji je 384 što daje dovoljno dobru rezoluciju
- **Dobijena bitmapa se binarizuje**
- **QR kôd se po potrebi okreće za 90°, 180° ili 270°**
- **Skeniraju se timing patterni, uspostavljaju se okvirne x- i y-koordinate redova i kolona i određuje se verzija QR kôda**
- Pronalaze se alignment patterni i određuju se "virtuelni" alignment patterni **koji ne postoje na slici ali se koriste kao tačke mreže**
- **Na osnovu prikupljenih podataka se gradi sempling mreža**
- **Na osnovu sempling mreže očitavaju se finalne vrednosti modula**

## **Transformacija kôda**

#### **(1) Četvorougao sa original slike u kome se nalazi QR kôd se transformiše u N×N bitmapu**

- Ovo se radi prostom bilinearnom interpolacijom unutar ovog četvorougla i ravnomernim semplovanjem dobijenih tačaka
- Bolji rezultati bi mogli da se dobiju kada bismo u ovom postupku bili svesni perspektive i "zgusnuli" semplove koji su dalje od kamere, videti *Moguća poboljšanja*

### **Transformacija kôda**

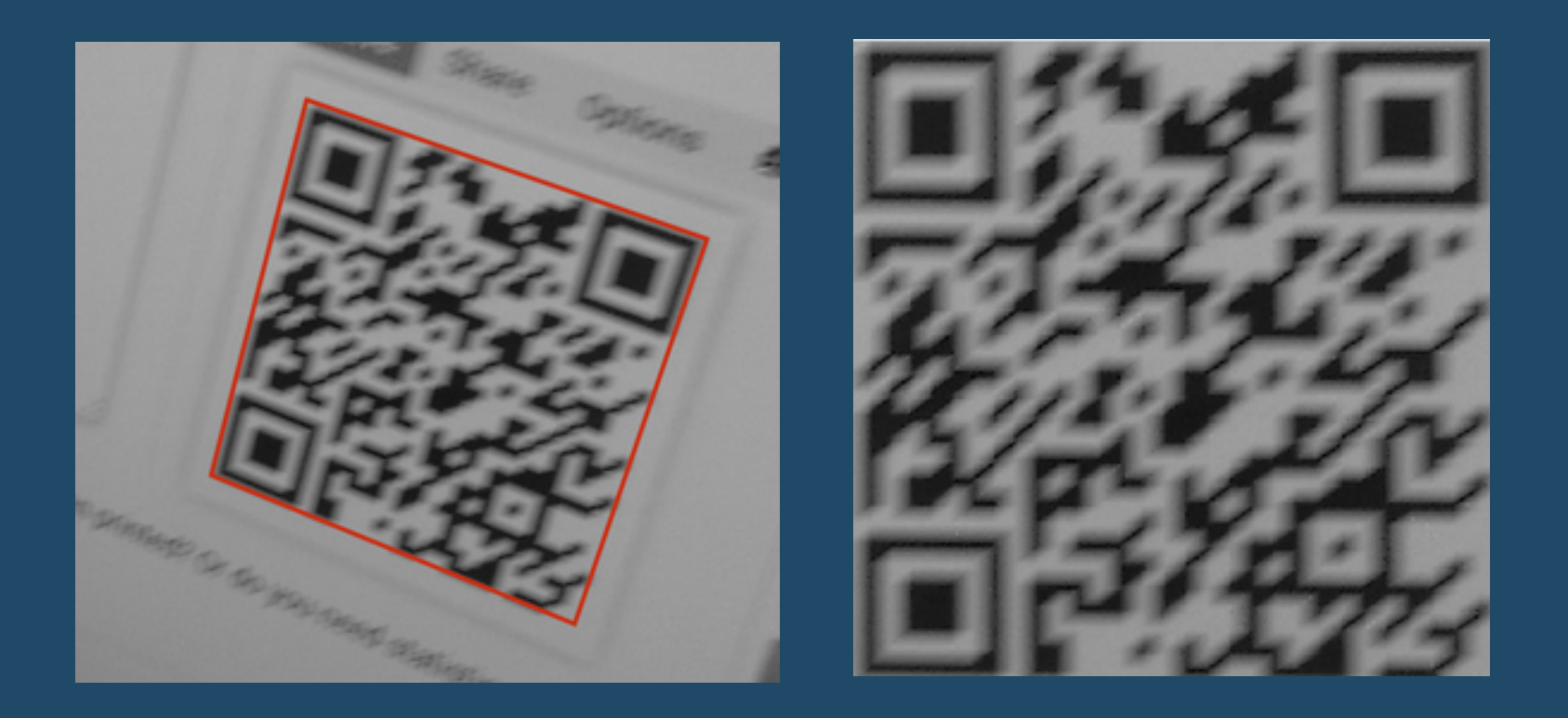

Primer detektovanog kôda i njegove transformacije. Mogu se primetiti karakteristični artefakti bilinearne interpolacije, a takođe kôd izgleda nešto "zgnječeno" jer se ne vrši korekcija perspektive (u kasnijim verzijama to će biti implementirano).

#### **(2) Dobijena bitmapa se binarizuje**

- Koristimo istu metodu kao i u Macrocosm-u, s tim što ovde koristimo drugačiju veličinu lokalnog kvadrata u kome se gleda prosek piksela
- Primer originalnog kôda i njegove binarizacije:

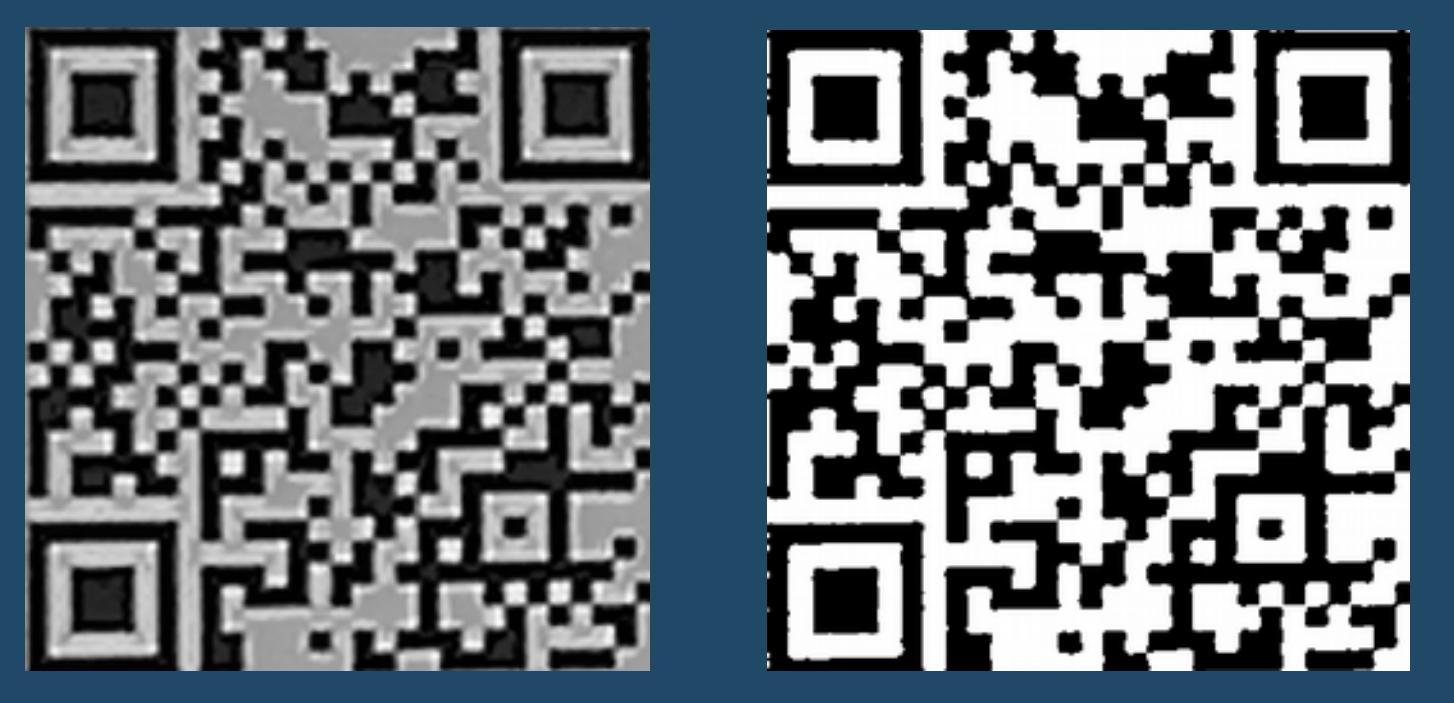

# **Reorijentacija**

#### **(3) QR kôd se po potrebi okreće za 90°, 180° ili 270°**

- Ovo se radi tako što se prođe kroz sva četiri ugla i pretpostavi se, na osnovu nekoliko skenova, koji od njih sadrži finder pattern a koji ne, a zatim se bitmapa okreće tako da donji desni ugao ne sadrži finder
- U ovom koraku takođe, na osnovu veličine ovih finder pattern-a, možemo da izračunamo otprilike kolika je veličina QR kôda (njegova dimenzija) odnosno "verzija"
	- Verzija QR kôda diktira koliko modula postoji po širini i dužini, broj modula se računa kao **17 + 4 \*** *verzija*

**(4) Skeniraju se timing patterni, uspostavljaju se okvirne x- i y- koordinate redova i kolona i određuje se verzija QR kôda**

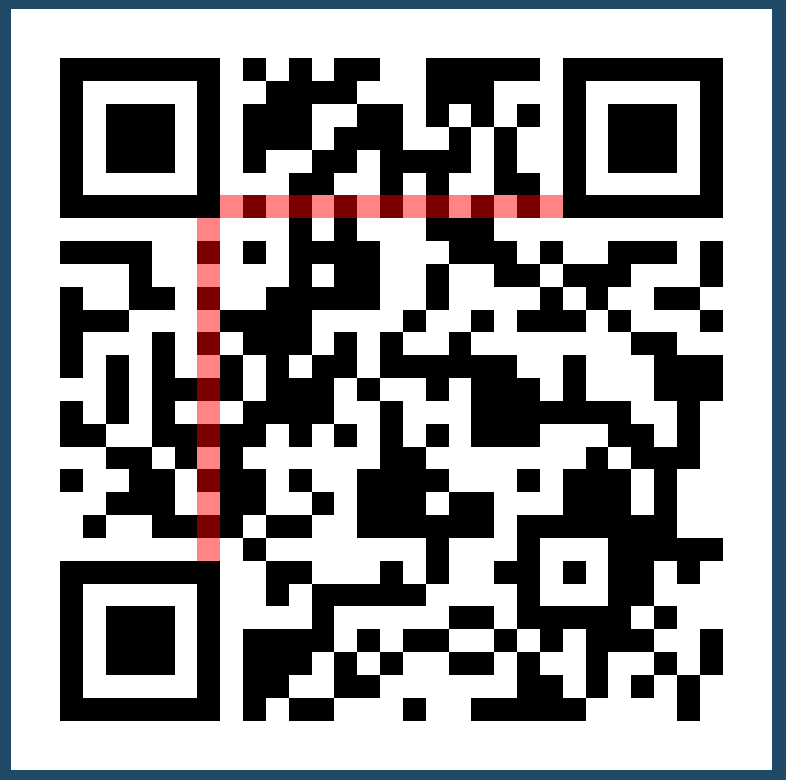

- Timing pattern-i su jedan horizontalni i jedan vertikalni niz modula koji alterniraju između crnog i belog
- Koriste se kako bi se dekoder "sinhronizovao" sa kolonama i redovima u kôdu

- Pošto iz reorijentacije kôda znamo otprilike gde počinju finder patterni, iskoristićemo ove podatke
- Takođe znamo i aproksimiranu dimenziju QR kôda, iako ovo nije sigurna merka, u praksi se pokazuje da je u svim ispitanim slučajevima tačna na ±8 modula (u više od 75% slučajeva je 100% tačna)
- Skeniraćemo više horizontalnih i vertikalnih 1-pikselnih linija iz ugla prvog finder pattern-a (u gornjem levom uglu)
- Pritom pamtimo koliko smo crnih i belih naizmeničnih oblasti piksela videli
- One čiji se broj ne podudara sa našom pretpostavkom o dimenziji odmah odbacimo

- Od preostalih ćemo odabrati onu liniju kod koje širine modula imaju najmanju varijancu (i samim tim standardnu devijaciju)
	- Rezon iza ove odluke je da je linija kod koje su sve širine približno blizu jedna drugoj uglavnom najpreciznija
- Na osnovu ovih podataka sada znamo na kojim koordinatama počinju redovi i kolone koje timing pattern-i obuhvataju što će nam mnogo pomoći kasnije

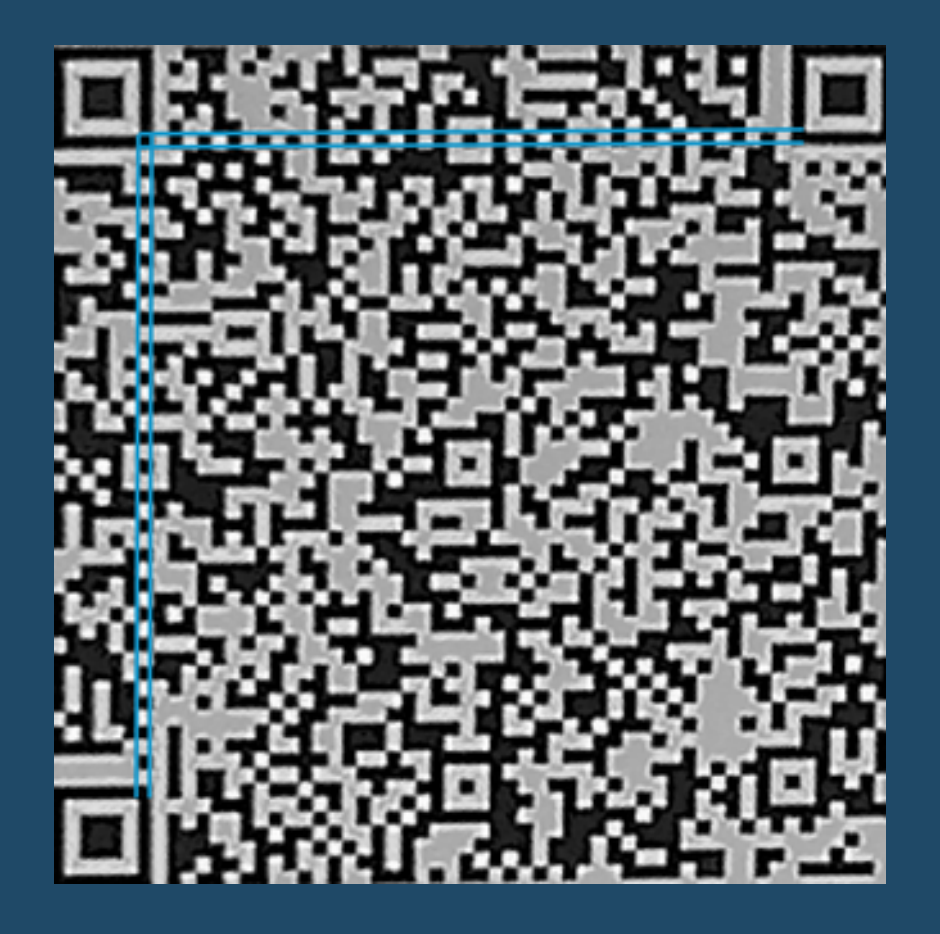

Dve glavne linije koje smo dobili parsiranjem timing pattern-a

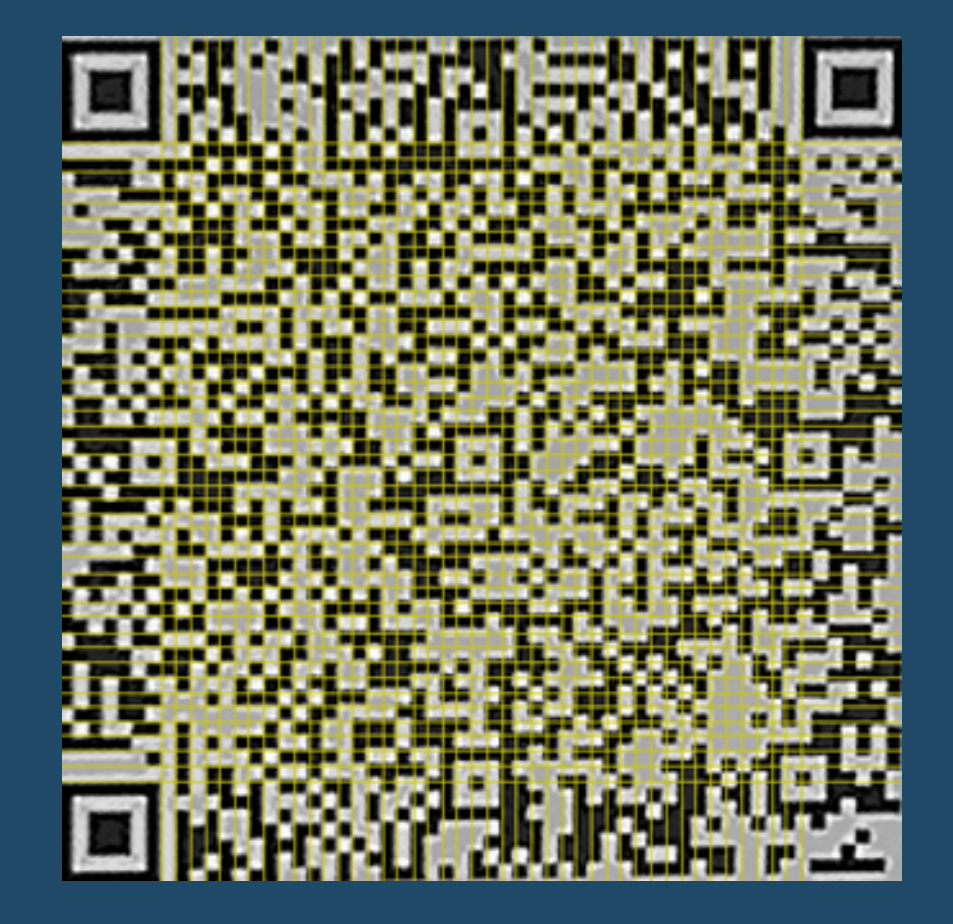

Mreža koja se dobije samo na osnovu skeniranih timing pattern-a nije dovoljno precizna da bi se samo pomoću nje očitao ceo kôd: u početku je zadovoljavajuće, ali pri dnu se greška akumulira i mreža više nije sinhronizovana sa kôdom

**(5) Pronalaze se alignment pattern-i i određuju se "virtuelni" alignment pattern-i koji ne postoje na slici ali se koriste kasnije za dobijanje mreže**

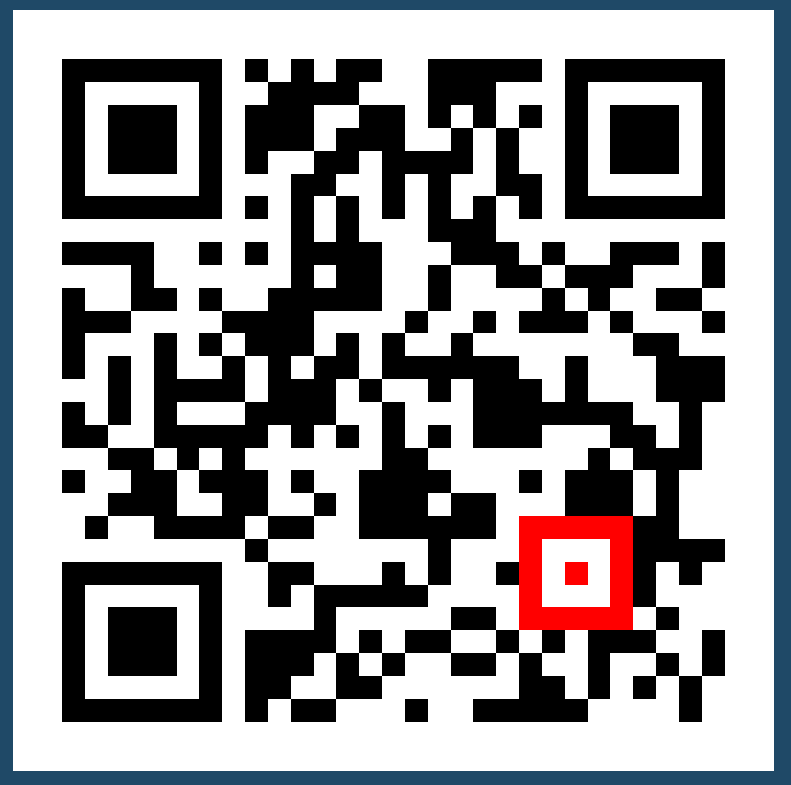

- Alignment pattern-i su slični finder-ima s tim što se nalaze unutar oblasti kôda, ne na uglovima
- Što je QR kôd veće dimenzije, to ima više alignment pattern-a, jer se u tim slučajevima male greške na početku više akumuliraju

- Prvo ćemo na osnovu podataka o tome gde počinju i završavaju se redovi i kolone i verzije kôda pokušati da pogodimo gde se okvirno nalaze alignment pattern-i
- Baratamo isključivo sa centralnim pikselima ovih pattern-a
- Zatim ćemo skenirati oblasti oko ovih pretpostavljenih pozicija i pronađi gde raspored boja najbolje odgovara 1:1:1:1 odnosu karakterističnom za njih
- Kumulativna tabela QR kôda nam ovde pomaže da efikasno nađemo zbir piksela u nekom kvadratu

- Kada smo dobili vrlo precizne informacije o tome gde se svaki alignment pattern nalazi, možemo na osnovu toga da nađemo još neke karakteristične tačke koje su krucijalne za očitavanje kôda
- Njih zovemo "virtuelnim" alignment pattern-ima jer služe za izgrađivanje mreže ali ne postoje zaista na slici
- Samo ih generišemo kako bismo postigli da algoritam za finalno očitavanje bude elegantan i bez mora specijalnih slučajeva

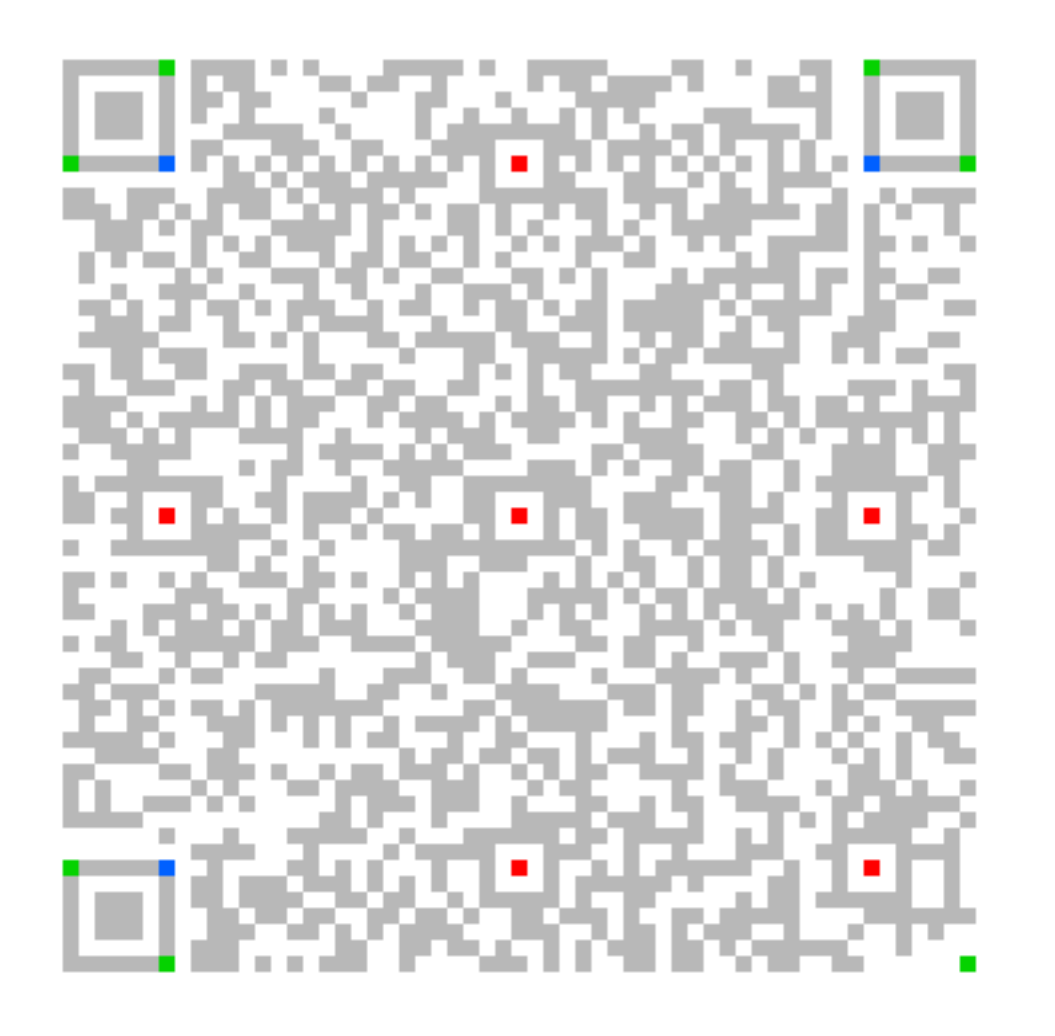

- Crveno pravi alignment pattern-i
- Plavo virtuelni alignment pattern-i čije koordinate su prirodna posledica načina na koji originalna specifikacija predviđa njihove pozicije
- Zeleno virtuelni alignment pattern-i veštački ubačeni da bi mogla da se napravi sempling mreža u oblastima koje ostali alignment pattern-i ne pokrivaju

### **Građenje sempling mreže**

### **(6) Na osnovu prikupljenih podataka se gradi sempling mreža**

• Dovoljno je samo da iskoristimo podatke o alignment patternima koje smo prethodno skupili i između njih napravimo četvorouglove koje ćemo onda ravnomerno semplovati, modul po modul

### **Građenje sempling mreže**

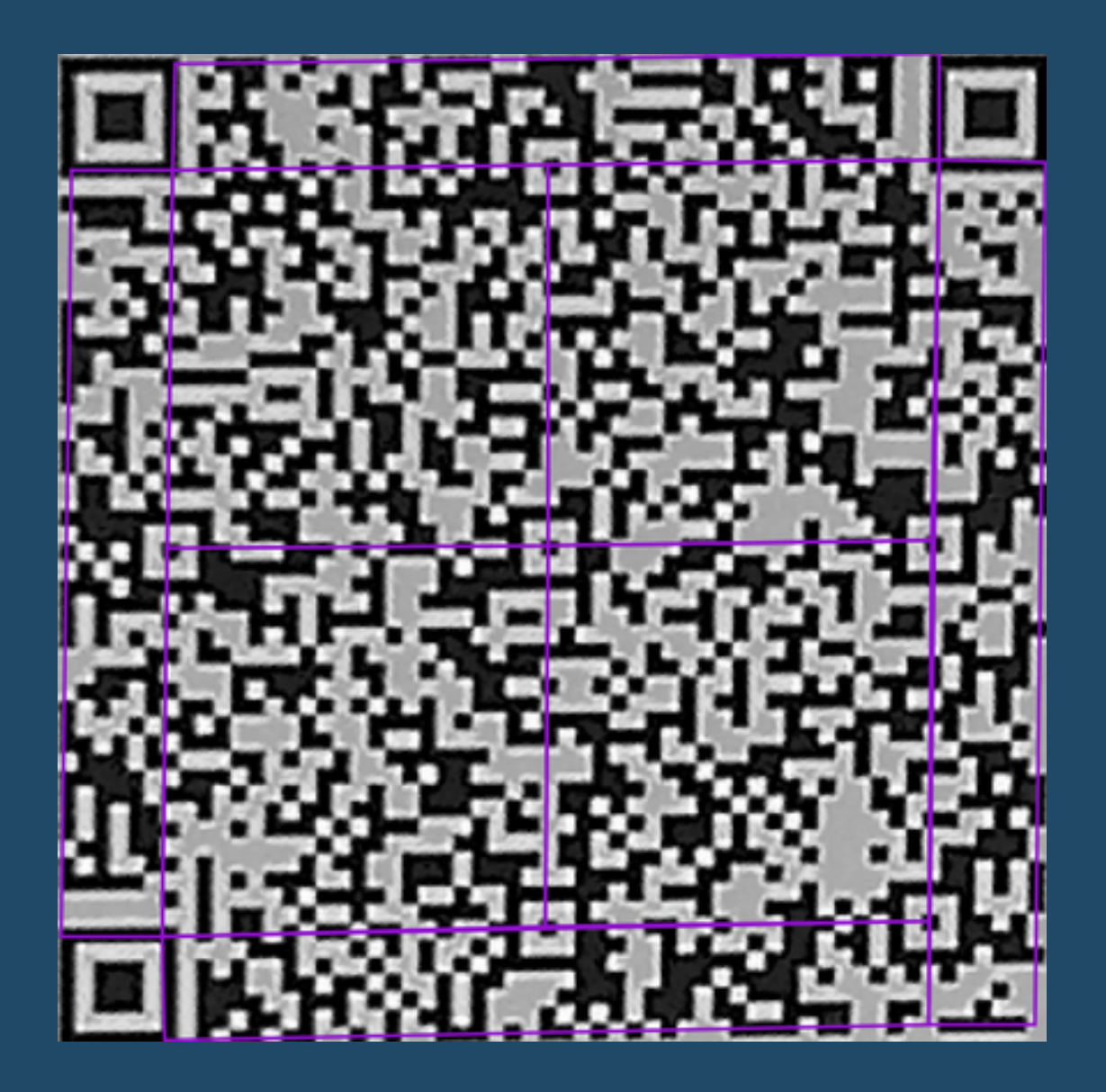

**Četvorouglovi** između alignment pattern-a na osnovu kojih se vrši semplovanje

ovo je u međuvremenu unapređeno, v. commit ae7f028

### **Očitavanje finalnog kôda**

### **(7) Na osnovu sempling mreže se očitavaju finalne vrednosti modula**

• Istom metodom bilinearne interpolacije kao i prilikom projektovanja kôda prolazimo kroz četvorouglove i čitamo modul po modul iz binarizovane slike

### **Očitavanje finalnog kôda**

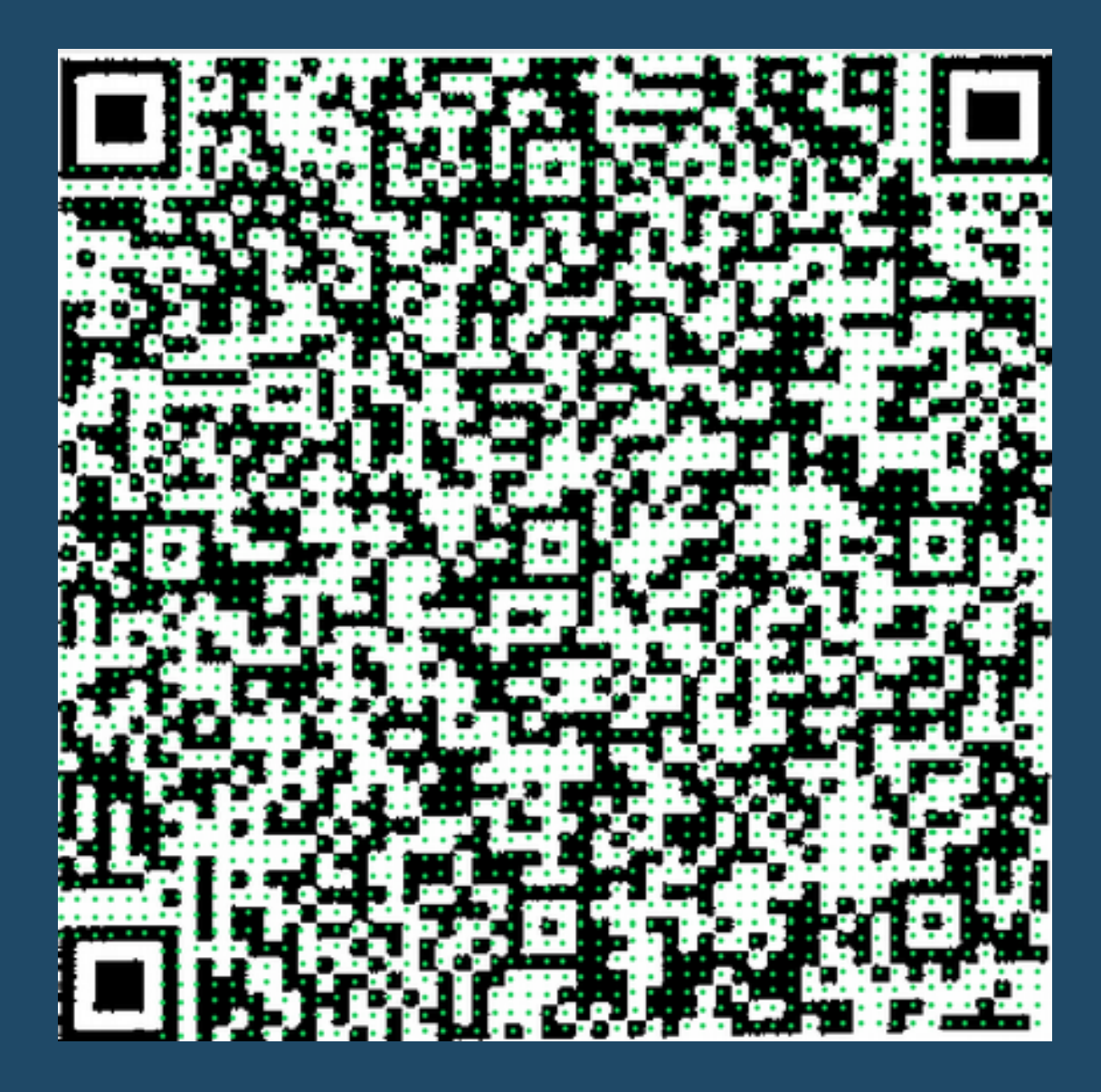

Finalna mreža modula (prikazani centri semplova)

# **Očitavanje finalnog kôda**

![](_page_46_Picture_1.jpeg)

Očitana matrica (renderovan u istim dimenzijama kao original slika zbog poređenja

### **Kraj KokrotImg procesa**

- U ovom trenutku sve je spremno da se finalna matrica sa nulama i jedinicama vrati pozivajućoj aplikaciji za dalju obradu :)
- Sada na red nastupa KokrotProc čija je uloga da ovu matricu dekodira i dođe do originalnih podataka koje QR kôd nosi

# **Dalja poboljšanja**

- KokrotImg je u ranoj alpha fazi iako je u mogućnosti da prepozna i uspešno dekodira dosta slika (čak i nekih sa kojima se najpoznatija open-source alternativa---ZXing---ne može izboriti) i dalje postoji mnogo mesta za usavršavanje
- Dosta se vremena provede šireći se flood fill-om kroz regione koji predstavljaju samo šum binarizacije, biblioteka bi bila mnogo brža kada bi mogla još brže da detektuje ovaj slučaj
- Već spomenuto ranije, kôd za projektovanje QR kôda nije svestan perspektive pa se projektovanje događa vrlo neoptimalno (ovo je jedan od prioriteta)

# **Dalja poboljšanja**

- Kada bi projektovanje bilo preciznije u tom smislu, možda bi mogli da se potpuno eliminišu neki koraci u Microcosm-u koji su tu da se izbore sa nepreciznošću ulazne fotografije
- Bilinearna interpolacija bi se mogla zameniti bikubnom, mada je diskutabilno koliko bi ovo donelo na tačnosti
- **Zbog nedostatka dovoljno virtuelnih alignment pattern-a, očitavanje jako velikih kôdova je u većini slučajeva vrlo suboptimalno.** Ovo je prioritet za buduće verzije (i radi se na tome), ali u trenutku pisanja to nije rešeno

*(u međuvremenu rešeno u* ae7f028*)*

# **Dalja poboljšanja**

- Veličina bitmape u Microcosmu je fiksirana bez obzira na verziju kôda --- bilo bi "pametnije" kada bi se ova veličina adaptirala u odnosu na verziju pročitanog kôda
- Razne metode binarizacije nisu testirane u kontekstu ostalog kôda, već samo izolovano---možda bi sporiji metod mogao da, eliminisanjem šuma, zapravo postigne da ceo Macrocosm radi brže
- Debug output kroz debug sink interfejs u biblioteci možda nije od pomoći koliko bi trebalo da bude
- Instrumentacija vremena u Microcosmu trenutno nije sasvim dovršena *(u međuvremenu rešeno u* 04f6903*, takođe v.* 97f4898*)*

- Mali GTK+3 (gtkmm) C++ program koji učitava sliku, dinamički učitava KokrotImg biblioteku i koristi njen API da detektuje kôd na slici
- Pritom koristi dijagnostičke mogućnosti koje pruža biblioteka kako bi dobio uvid u vremensku i memorijsku konzumpciju i međustanja biblioteke
- Bio veoma koristan tokom razvoja biblioteke jer je zbog dinamičkog učitavanja mogao skoro istog trenutka da prikaže kako su promene u kôdu uticale na izlaz i omogućavao vizuelizaciju celog procesa od originalne slike do finalne matrice

- Nije bio prioritet pa je pun memory leakova i kôd je na određenim mestima izrazito ružan
- Zato što koristi Cairo API a ne OpenGL (i pritom na neoptimizovan način), vizuelizacija (posebno kada su uključeni layer-i sa mnogo elemenata) laguje prilikom panning-a
- Treba implementirati promenu boje layer-a i alpha blending za bitmape
- Uz malo dorade bi mogao biti koristan za debugging image processing softvera opšte namene
- Framework za image processing je jedan od potencijalnih smerova u kome će se kretati ovaj projekat, tu će KokrotViz izuzetno pomoći

![](_page_53_Picture_1.jpeg)

![](_page_54_Picture_1.jpeg)

![](_page_55_Picture_5.jpeg)

![](_page_55_Picture_6.jpeg)

### **Reference**

- $\bullet$  [1]: "Information technology Automatic identification and data capture techniques — Bar code symbology — QR Code", ISO/IEC 18004, 2000
- [2]: "A Threshold Selection Method from Gray-Level Histograms", N. Otsu, IEEE Transactions on Systems, Man and Cybernetics vol. SMC-9 #1, pgs. 62-66, 1979
- [3]: "Adaptive document image binarization", J. Sauvola / M. Pietikäinen, Pattern Recognition vol. 33, pgs. 225-236, 2000

### **Reference**

- [4]: "Efficient implementation of local adaptive thresholding techniques using integral images", F. Shafait / D. Keysers / T. M. Breuel, 2008
- [5]: "Summed-Area Variance Shadow Maps", GPU Gems 3 chapter 8, Andrew Lauritzen, 2008
- [6]: "Computational Geometry: Algorithms and Applications", Third Edition, M. de Berg / O. Cheong / M. van Kreveld / M. Overmars, 2008
- [7]: "Algorithm for computer control of a digital plotter", IBM Systems Journal vol. 4 #1, pgs. 25-30, J. E. Bresenham, 1965

### **Reference**

● [8]: "A Simple and Efficient Image Pre-processing for QR Decoder", W. Chen / G. Yang / G. Zhang, Advances in Intelligent Systems Research, 2012

### **Izvorni kôd**

- Celokupan izvorni kôd KokrotImg-a i KokrotViz-a dostupan je pod MIT licencom na **https://github.com/geomaster/kokrotimg**
- Na njima se aktivno radi
- Trenutno je primarno podržana samo Linux platforma ali je moguće kompajlovati i koristiti biblioteku na Windows-u pomoću Cygwin-a, uskoro će nekompatibilnosti biti sređene pa će moći da se napravi nativni build